# **Memoria de Ejecución del Proyecto**

## **PROYECTO DE INNOVACIÓN Y MEJORA DOCENTE CURSO 2020/2021**

Título del proyecto:

## **VIRTUALIZACIÓN PARA EL DESARROLLO DE EXPERIENCIAS DE ELECTROMAGNETISMO**

### **Código del proyecto: ID2020/094**

Coordinador del proyecto:

**Marcelino Zazo Rodríguez**

Facultad de Ciencias UNIVERSIDAD DE SALAMANCA

# **ÍNDICE**

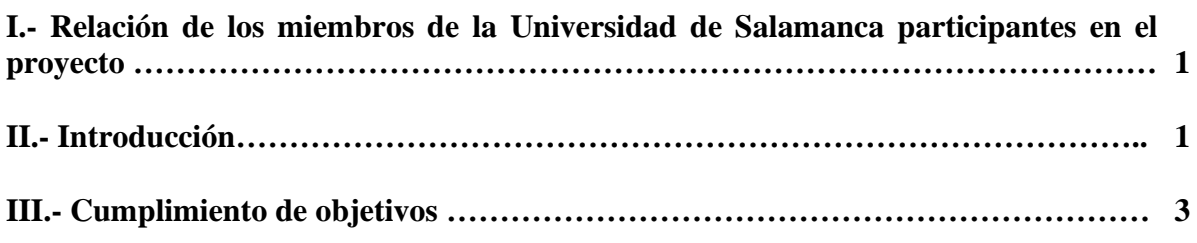

### **IV.-Anexos:**

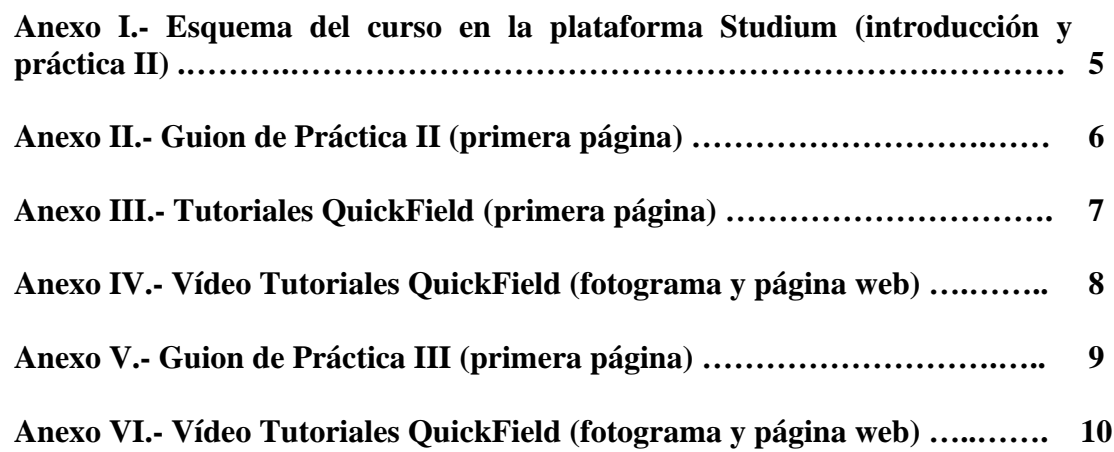

### **I. Relación de los miembros de la Universidad de Salamanca participantes en el proyecto**

Luis López Díaz Luis Torres Rincón Marcelino Zazo Rodríguez

### **II. Introducción**

El presente documento es la Memoria de Ejecución del Proyecto titulado "Virtualización para el desarrollo de experiencias de electromagnetismo"*,* concedido dentro de la convocatoria de Proyectos de Innovación y Mejora del curso 2020/2021.

El objetivo principal de este proyecto ha ido la virtualización de varias experiencias prácticas que se realizaran en la asignatura de Laboratorio de Electromagnetismo de 2º curso de la titulación de Grado en Física.

La mayoría de las experiencias de dicha asignatura se pueden complementar y/o sustituir mediante prácticas virtuales. Con el material audiovisual adecuado y mediante la realización de las experiencias por simulación, el alumno puede adquirir las competencias y conocimientos necesarios sobre los fenómenos físicos que se analizan, tenga habilidad y destreza sobre el manejo de distintos sistemas que permiten analizar dichos fenómenos y pueda superar la asignatura sin ninguna dificultad. Las actividades formativas diseñadas están encaminadas a convertir al alumno en el protagonista de su propio aprendizaje, haciendo que éste sea más participativo, de manera que incentive la creación de hábitos y técnicas de trabajo más individualizado.

En resumen, el objetivo principal de este proyecto de innovación ha sido la mejora y la realización de nuevos recursos de aprendizaje y autoaprendizaje para la realización de experiencias de electromagnetismo de forma virtual.

### **III. Cumplimiento de objetivos**

El desarrollo del proyecto de innovación se ha llevado a cabo según el programa previsto. Durante el mes de setiembre se realizó un estudio y análisis de las experiencias ya realizadas en cursos anteriores para su virtualización y la propuesta de algunas nuevas. En los meses posteriores se rediseñaron dichas experiencias y se preparó el material didáctico para que se pudieran realizar de forma no presencial. Durante el desarrollo del proyecto se observó que era necesario que todos los participantes interviniesen en la realización de todas las tareas de forma conjunta, de esta manera se ha conseguido que la asignatura sea lo más compacta posible, y ha permitido que el alumno alcance los conocimientos necesarios sobre muchos de los fenómenos de electromagnéticos y haya conseguido las competencias de la asignatura asociada.

En principio, se desarrolló el proyecto de innovación docente para que pudiera ser exclusivamente virtual. Ante la situación de mejora de la pandemia, la docencia se ha podido realizar de forma presencial, de manera que al final se ha enfocado para conseguir que la virtualización y la realización experimental se complementen de forma adecuada, de tal manera que ha permitido al alumno conocer de antemano el fenómeno a estudiar mediante el material docente preparado (guiones, simulaciones, vídeos…), y que posteriormente ha llevado a cabo en el laboratorio.

En el enfoque realizado hasta cursos anteriores, excepto el 2019-20, el alumno disponía de unas platillas o guiones de práctica que explican la base teórica del fenómeno a estudiar, la experiencia y el procedimiento a seguir para realizarla. Se había observado que al comenzar las sesiones el estudiante presentaba ciertas lagunas a la hora de realizar la experiencia, ya que, aunque dispusiera del guion, que tendría que haber leído antes, era necesario explicarle in situ los distintos fenómenos, los dispositivos que se emplearían y su desarrollo. Con una virtualización inicial (simulación, visualización del fenómeno mediante vídeos…) hemos conseguido que el alumno adquirera de forma más adecuada los conocimientos asociados a la experiencia y le permitan realizar la experiencia en el laboratorio con mayor autonomía y no sea tan necesaria la presencia casi continua del profesor durante su realización.

Teniendo en cuenta lo expuesto anteriormente, el material didáctico elaborado por los miembros del proyecto se especifica a continuación:

- Vídeos en los cuales se explica con detalle le material generalmente empleado en las experiencias (anexo I)
- Guiones de prácticas, tutoriales, vídeos, modelos de informe y tareas para la realización de la experiencia de forma virtual y real en el laboratorio (anexos II-VI)

A continuación, explicaré la forma en la cual se ha desarrollado la docencia para que el alumno pudiese realizar la experiencia de manera más adecuada. Consideraremos para dicha explicación, por ejemplo, la práctica número II (anexo I):

En el guion "Práctica II", en "Tutoriales Quickfield" y vídeo "Tutorial Quickfield" se explica al alumno la realización de la experiencia de forma virtual. En el guion II se indican las distintas técnicas de resolución numérica usualmente empleadas, haciendo hincapié en la utilizada por el software de simulación, en este caso Quickfield. Posteriormente, el alumno tiene a su disposición el material docente necesario (fichero de instalación, tutoriales y vídeo) que le permitirá conocer el funcionamiento del programa empleado y realizar la experiencia. Para finalizar, al estudiante se le propone varios problemas electromagnéticos que tiene que resolver y entregará un informe para su evaluación.

Ante la posibilidad de llevar a cabo la experiencia de forma presencial se ha preparado el material docente más adecuado para que el alumno pueda trabajar de forma más autónoma en el laboratorio, teniendo en cuenta que inicialmente ya la ha realizado virtualmente. Para ello tiene a su disposición un guion "Práctica III (simulación analógica de campos)" y un vídeo "Trazadora Analógica" en los que se especifica con todo detalle la forma de realizar la práctica, incluyendo el equipo específico necesario, en el laboratorio. Para concluir, el alumno tendrá que entregar un informe con los resultados obtenidos para que pueda ser evaluado.

El desarrollo del resto de las prácticas es muy similar, excepto la Práctica I y XI, que son experiencias de cátedra que se han podido realizar de forma presencial.

Para la calificación final del estudiante se ha tenido en cuenta la evaluación continua y una prueba escrita que se podría realizar online en la plataforma Studium, aunque en este caso se ha llevado a cabo de forma presencial.

Creemos que los objetivos se han alcanzado de forma satisfactoria. Las actividades formativas que se han diseñado creemos que han permitido al estudiante ser protagonista de su propio aprendizaje. Los profesores han observado que el trabajo inicial realizado por el alumno estudiando de forma virtual el fenómeno electromagnético, le ha permitido llevar a cabo la experiencia en el laboratorio con gran independencia y autonomía, teniendo que recurrir en ocasiones puntuales al profesor.

Por otro lado, hemos observado que, aunque el alumno ha realizado las prácticas de forma individual, en cursos anteriores era por parejas, alcanza de forma adecuada las competencias y conocimientos necesarios para superar la asignatura de Laboratorio de Electromagnetismo con solvencia. También se había

advertido, que cuando la realizan en grupo, es más difícil identificar de forma clara cuál es la aportación de cada uno al trabajo realizado, de manera que con esto se consigue resolver en cierta medida dicha dificultad.

Considerando lo expuesto anteriormente, los miembros del proyecto se han propuesto continuar con el mismo planteamiento en cursos posteriores, ya que al incorporar estas metodologías y estrategias se mejora en gran medida el aprendizaje del alumno.

Por otra parte, durante el desarrollo de las experiencias se ha preguntado a los alumnos sobre la eficacia de la virtualización inicial de las prácticas y la mayoría han considerado que es muy satisfactoria, ya que les había permitido adquirir los conocimientos necesarios y habilidades para enfrentarse al fenómeno en estudio con más facilidad.

También hemos analizados los resultados finales obtenidos por los alumnos han sido muy satisfactorio y hemos comprobado que el porcentaje de estudiantes que han superado la asignatura ha sido muy alto, incluso las calificaciones han sido más elevadas que en curso anteriores y con alguna matrícula de honor.

En conclusión, podemos decir que se han elaborado un conjunto de recursos didácticos (anexos de la memoria) de manera que han permitido a los estudiantes adquirir las competencias y resultados de aprendizaje de forma adecuada de la asignatura de Laboratorio de Electromagnetismo, estudiando los fenómenos físicos electromagnéticos, inicialmente de forma virtual y posteriormente en el laboratorio.

### **Anexo I**

### ESOUEMA DEL CURSO EN LA PLATAFORMA STUDIUM

## Laboratorio de Electromagnetismo (2º Grado en Física)

## Introducción Curso 2020-21

- Cambios debido a la situación sanitaria
- Introducción y Advertencias generales

## **Vídeos Generales**

- Utilización del Voltímetro
	- Utilización del Amperímetro
	- Utilización de un Generador de Funciones

## Puesto 1: Prácticas II y III. Simulación Analógica y Quick Field

- Guion Práctica II
- Guion Práctica III (simulación analógica de campos)
- Quickfield 6.0 fichero de instalación
	- **Tutoriales OuickField**
	- Modelo Informe Prácticas II y III
	- Tarea: Informe Prácticas II y III

Debéis subir el informe en un plazo máximo de 72 horas desde la realización de la práctica

## **Vídeos**

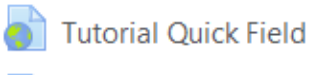

Trazadora analógica

### II.TÉCNICAS NUMÉRICAS DE RESOLUCIÓN DE PROBLEMAS **DE CAMPOS**

### **OBJETIVOS**

El objetivo de esta práctica es la resolución de las ecuaciones de Laplace y Poisson ligadas a problemas de potencial. En este caso emplearemos una técnica numérica basada en el método de elementos finitos empleando la herramienta OuickField.

#### **FUNDAMENTO TEÓRICO**

Entre las técnicas numéricas de resolución del potencial destacan aquellas que están basadas en el método de las Diferencias Finitas, o bien en el método de Elementos Finitos. Estos métodos permiten el análisis de problemas electrostáticos mediante la resolución de la ecuación de Poisson. En otros muchos campos de la Física hay problemas que satisfacen ecuaciones tipo Laplace o Poisson, por lo que esta herramienta también resulta aplicable a esos casos. Con ella es posible describir un problema (geometria, propiedades materiales, fuentes y condiciones de contorno), obtener su solución y analizar en detalle los campos obtenidos. "QuickField" es una herramienta numérica basada en el método de los Elementos Finitos.

Los problemas electrostáticos se describen mediante la ecuación de Poisson, que liga el potencial electrostático a las densidades de carga. El campo electrostático es conservativo,

$$
\vec{\nabla} \times \vec{E} = 0 \Rightarrow \vec{E} = -\vec{\nabla}\varphi \tag{II-1}
$$

pero en principio es no solenoidal,

$$
\vec{\nabla} \cdot \vec{D} = \vec{\nabla} \cdot (\varepsilon \vec{E}) = \rho \tag{II-2}
$$

y podemos escribir la ecuación de Poisson para el potencial eléctrico:

$$
\vec{\nabla} \cdot (\varepsilon \vec{\nabla} \varphi) = -\rho \tag{II-3}
$$

Esta ecuación en forma explícita, y centrándonos exclusivamente en problemas bidimensionales, por ejemplo  $\varphi(\chi, y)$ , es decir con simetria traslacional en el eje z, se escribe:

$$
\frac{\partial}{\partial x}\left(\varepsilon_{x}\frac{\partial\varphi}{\partial x}\right) + \frac{\partial}{\partial y}\left(\varepsilon_{y}\frac{\partial\varphi}{\partial y}\right) = -\rho
$$
 (II-4)

donde ( $\varepsilon$ <sub>2</sub>,  $\varepsilon$ <sub>2</sub>) son las componentes del tensor permitividad y  $\rho$  la densidad de carga eléctrica.

El programa permite especificar las cargas eléctricas que actúan como fuentes en forma de bloques, bordes o vértices. Así, un vértice cargado (carga puntual) sobre el plano xy se corresponde a un hilo cargado infínito perpendicular a ese plano y descrito mediante una densidad lineal de carga.

Las condiciones de contorno también pueden imponerse de forma explicita:

Condición de Dirichlet sobre el potencial eléctrico: Se asigna un valor del potencial eléctrico,  $\phi_0$ , sobre un contorno (por ejemplo una placa de un condensador). Sobre un borde, el valor de  $\varphi_0$  puede expresarse también como una función lineal de las coordenadas.

Condición de Neumann: Se define sobre un contorno como la diferencia  $D_{2n} - D_{1n} = \sigma$ , que muestra cómo la discontinuidad de las componentes normales del vector desplazamiento (con la normal dirigida de 1 a 2) corresponde a la densidad de carga superficial  $\sigma$ (también por unidad de longitud). Si ésta es nula, la condición se denomina homogénea y es la empleada por defecto cuando no se especifica ninguna otra condición de forma explícita.

Condición de contorno de potencial constante (floating conductor): Se usa para describir un conductor aislado, cuyo potencial es una cantidad constante pero desconocida a priori. Un elemento que posea un potencial constante no debe tener puntos comunes con un contorno de Dirichlet, en cuyo caso quedaría descrito por el valor asignado a la condición de Dirichlet.

Para que un problema esté definido correctamente la condición de Dirichlet tiene que estar especificada al menos en un punto. Esto permite determinar el valor de la constante de integración ligada al potencial. Si el problema está dividido en regiones no conectadas, el potencial debe definirse al menos en un punto de cada región.

El punto de partida de los métodos numéricos es la discretización del problema a considerar. Mientras que la solución analítica da información continua y exacta para todos los puntos del recinto problema, la solución numérica sólo es factible para un número finito de puntos. Expliquemos a continuación los dos métodos más utilizados.

## **Anexo III**

### **TUTORIALES QUICKFIELD**

### Tutorial 1: Condensador plano sin efecto de bordes

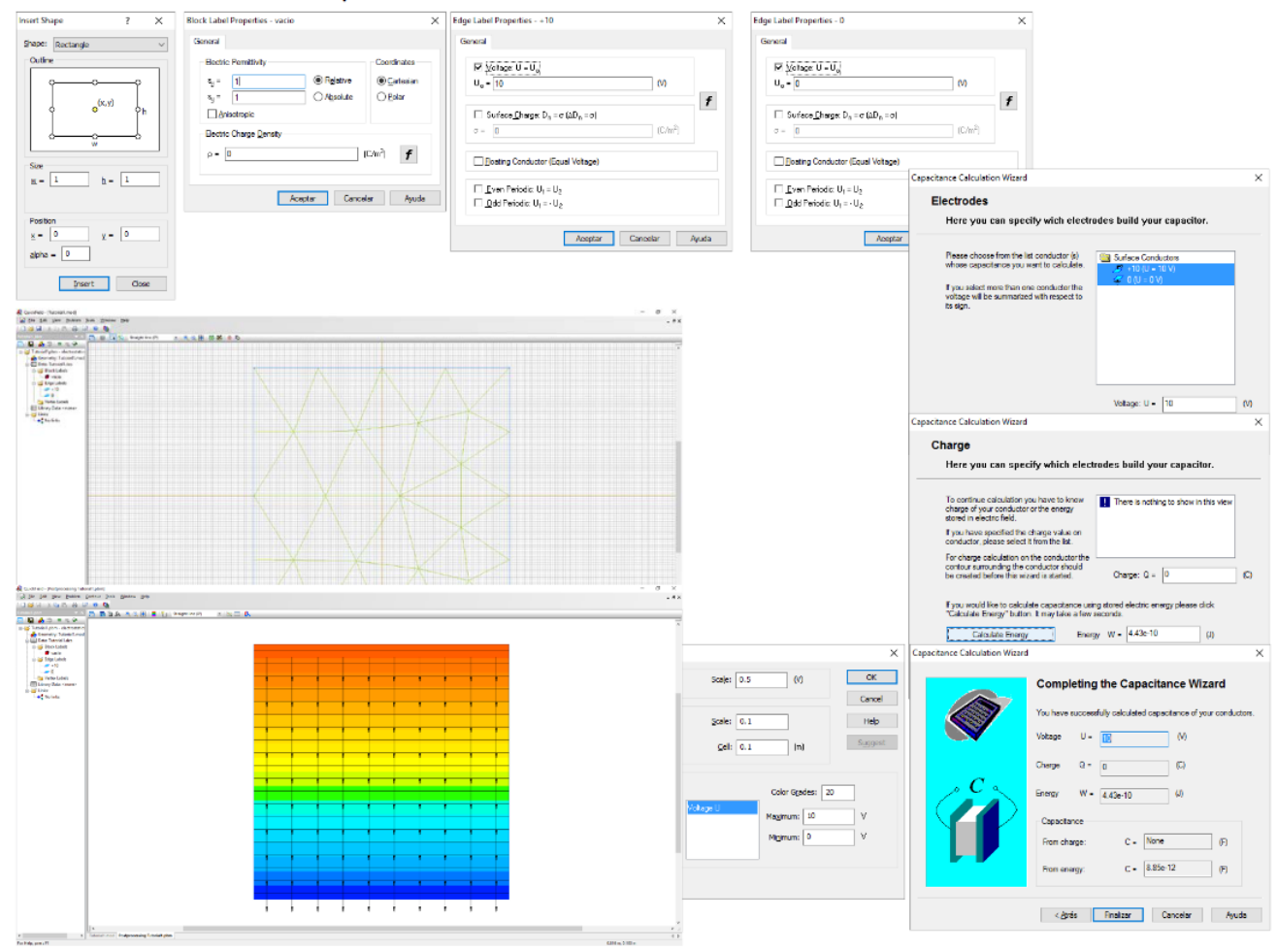

## **Anexo IV**

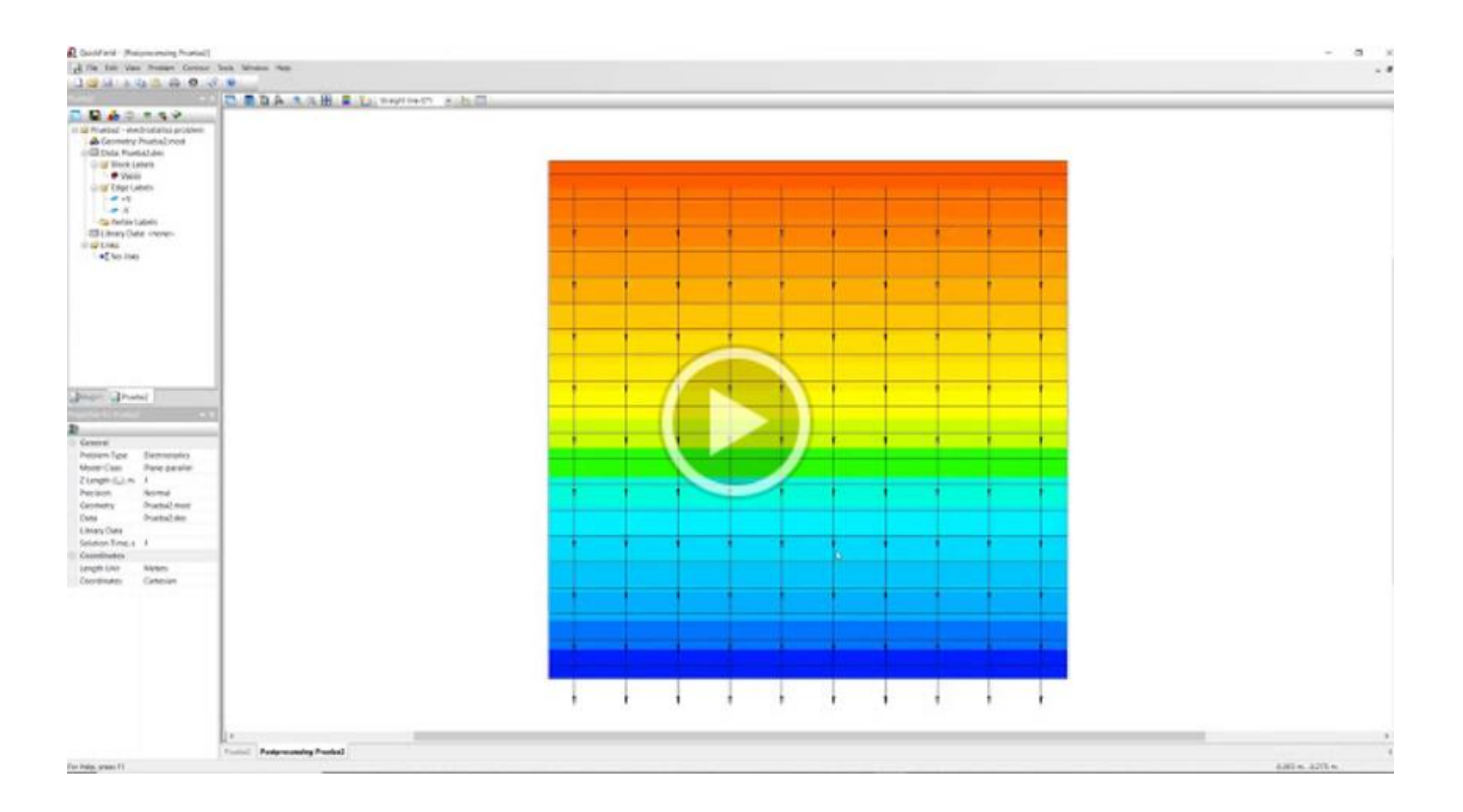

### **FOTOGRAMA VÍDEO QUICKFIELD**

### **PÁGINA WEB**

<https://drive.google.com/file/d/1HIq0yc-8DCbCWrjBbcjsV3mXxZMzDLPF/view?usp=sharing>

### **III. SIMULACIÓN ANALÓGICA DE CAMPOS**

### **OBJETIVOS**

El objetivo de esta práctica es la resolución de las ecuaciones de Laplace y Poisson ligadas a problemas de potencial. Para ello emplearemos en este caso la técnica de la simulación analógica apoyándonos en la analogía entre las ecuaciones de la electrostática y las corrientes estacionarias.

#### **FUNDAMENTO TEÓRICO**

El estudio de los campos suele, en muchos casos, ser complicado debido a que las condiciones de contorno plantean la resolución de una ecuación diferencial cuya solución no es fácil de encontrar por los métodos analíticos ordinarios. Tal sería el caso cuando las superficies de contorno no tienen una expresión analítica sencilla, o bien cuando las condiciones fisicas que hubieran de cumplir supusieran un planteamiento del problema verdaderamente complicado.

En estos casos puede resultar más sencillo acudir a analogías con problemas similares en que la magnitud física implicada sea otra diferente, pero que cumpla las mismas leyes o ecuaciones diferenciales. En particular, es posible encontrar experimentalmente la solución de problemas que obedezcan a un mismo planteamiento. Tal es el caso de los campos siguientes: gravitatorio, electrostático, corrientes estacionarias en conductores extensos, campo magnetostático y gradiente térmico. Todos ellos derivan, en determinadas ocasiones, del gradiente de un potencial escalar que cumple la ecuación de Laplace:

$$
\nabla^2 f = 0 \tag{III-1}
$$

De todos estos, el campo correspondiente a corrientes estacionarias es el que se puede adaptar más fácilmente a distintas configuraciones que satisfagan las condiciones del problema en cuestión.

En efecto, la f.e.m. aplicada puede escribirse como:

$$
\varepsilon = \oint \vec{E} \cdot d\vec{l} \tag{III-2}
$$

y el campo eléctrico en una región en que no haya generadores será irrotacional, y se podrá escribir como el gradiente de un notencial escalar, @:

$$
\vec{E} = -\vec{\nabla}\varphi\tag{III-3}
$$

Asimismo, en los conductores de comportamiento lineal se satisface la ley de Ohm,

$$
\vec{J} = \gamma \vec{E} \tag{III-4}
$$

y por lo tanto, para conductores homogéneos,  $\gamma$  = cte,

$$
\vec{\nabla} \cdot \vec{j} = \vec{\nabla} \cdot (\gamma \vec{E}) = \gamma \vec{\nabla} \cdot \vec{E}
$$
 (III-5)

Como sabemos, para el caso de corrientes estacionarias se cumple,

$$
\nabla \cdot f = 0 \tag{III-6}
$$

y de la expresión anterior se deduce que:

#### $\vec{\nabla} \cdot \vec{E} = 0$  $(III.7)$

por lo que:

#### $\vec{v} \cdot (\vec{v}\varphi) = 0$  $(III-8)$

Es decir, en las zonas en que no haya generadores se cumple la ecuación de Laplace:

$$
\nabla^2 \varphi = 0 \tag{III-9}
$$

De acuerdo con esto, el campo de las corrientes estacionarias (campo de corrientes  $\vec{I}$ ) en un conductor extenso de comportamiento lineal satisface:

$$
j = -\gamma \vec{\nabla} \varphi \quad y \quad \nabla^2 \varphi = 0 \tag{III-10}
$$

Las corrientes serán, por tanto, perpendiculares a las superficies equipotenciales.

La solución de la ecuación de Laplace con unas condiciones de contorno determinadas es única (teorema de unicidad). por lo que, formalmente, las soluciones del problema electrostático y de corrientes estacionarias serán idénticas aunque fisicamente sean dos fenómenos diferentes.

De acuerdo con todo esto, el comportamiento de un campo que deriva de un potencial que cumple la ecuación de Laplace se puede estudiar simulando este campo sobre un conductor extenso en el que se habrán dispuesto las condiciones de contorno que requiera el problema.

**Anexo VI** 

## FOTOGRAMA VÍDEO TRAZADORA ANALÓGICA

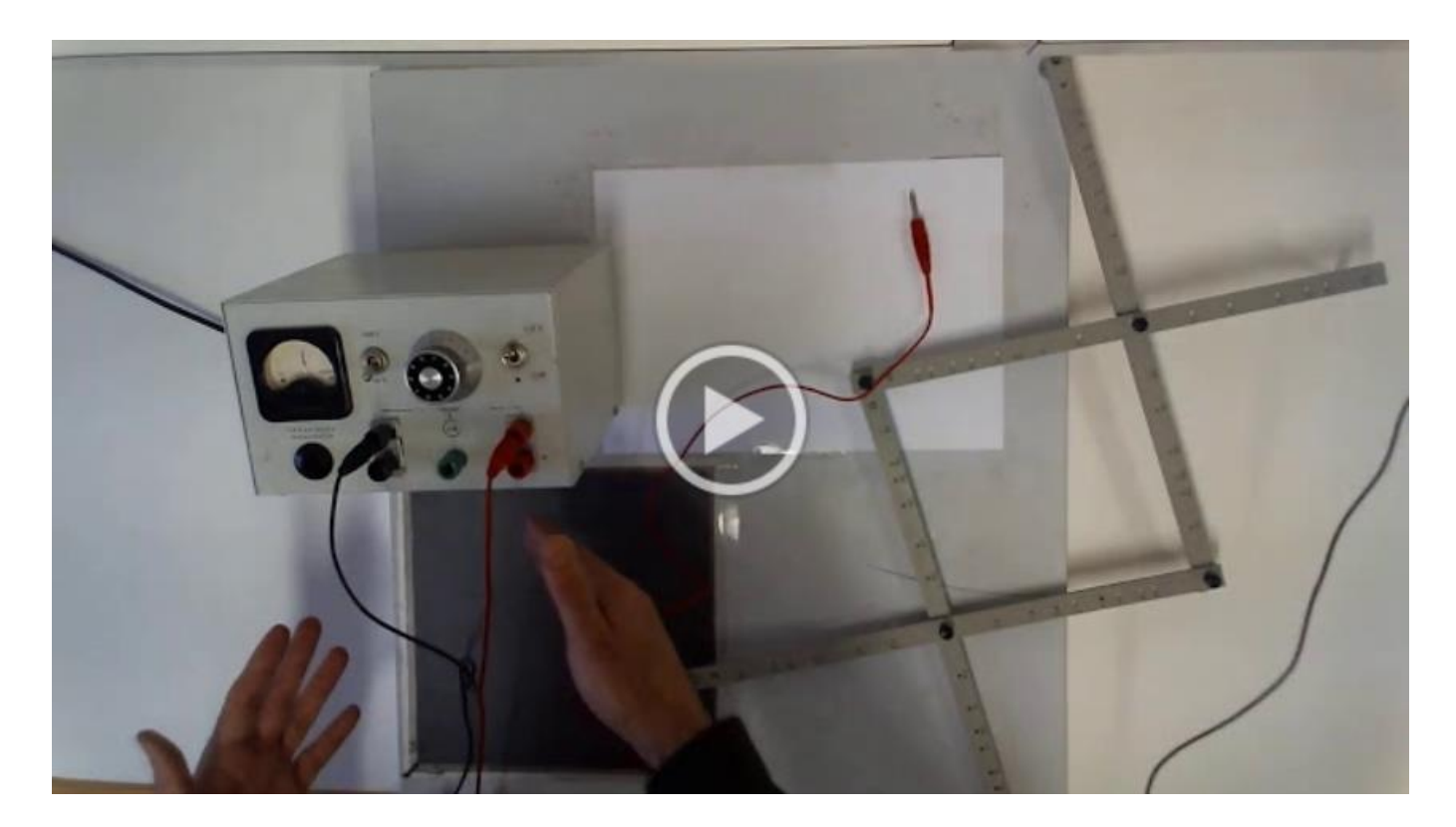

PÁGINA WEB

https://drive.google.com/file/d/1roO\_y6ZtbcS\_VL91URrH7IUtgaDinnAO/view?usp=sharing